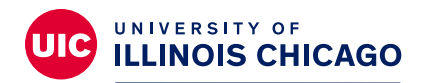

# **Division of Specialized Care for Children**

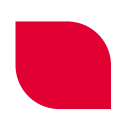

# Guía del Portal Familiar de la DSCC

Hay mucha información que debe tenerse en cuenta cuando se atienden las necesidades médicas especiales de su hijo.

Nuestro Portal Familiar facilita que nuestros participantes y familias encuentren lo que necesitan en un solo lugar. También hay una manera cómoda de comunicarse y compartir información con su equipo de coordinación de cuidados de la División de Cuidados Especializados para Niños (DSCC).

Puede usar el Portal Familiar para:

- Enviar mensajes
- Firmar documentos
- Ver cartas importantes
- Ver una lista de proveedores y mucho más

#### **Puede acceder al portal en: [https://go.uic.edu/DSCCFamilyPortal](https://clienttrack.eccovia.com/portal/login.aspx?returnURL=/portal/default.aspx_PageID=1&CustomerID=UIC_DSCC)** o usar el código QR.

# **Glosario de términos del portal**

A medida que vaya obteniendo más información sobre el Portal Familiar, es posible que vea algunos términos que no entienda. Este glosario explica algunos términos de uso frecuente.

Si tiene alguna duda, llámenos.

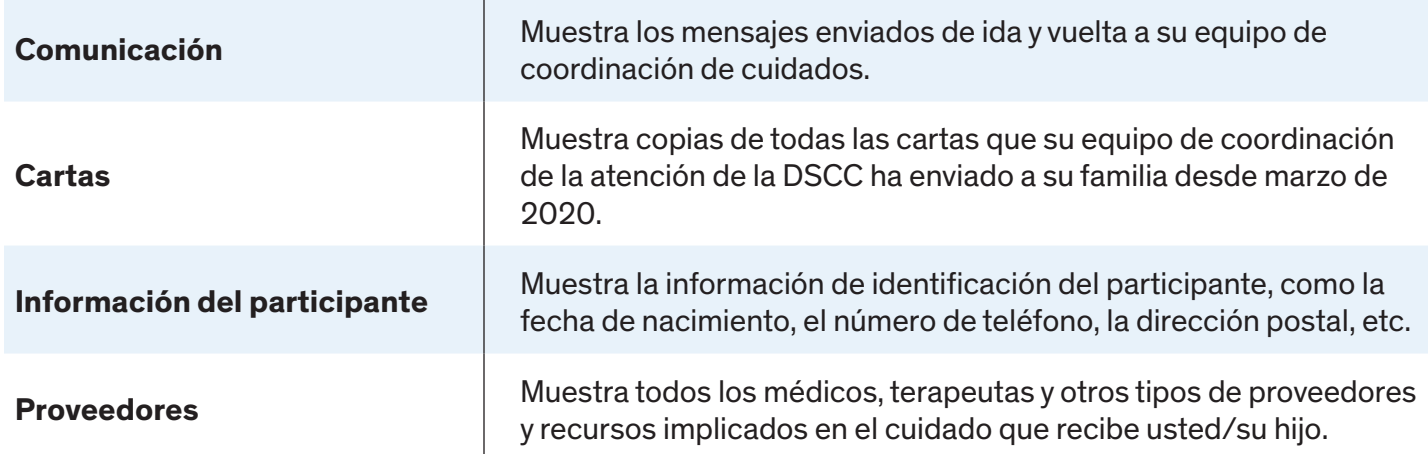

# **Registro en el portal**

Para iniciar sesión en el Portal Familiar por primera vez, necesitará:

- Su dirección de correo electrónico
- El nombre del participante en la DSCC
- Una contraseña única

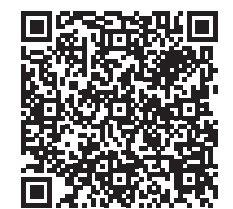

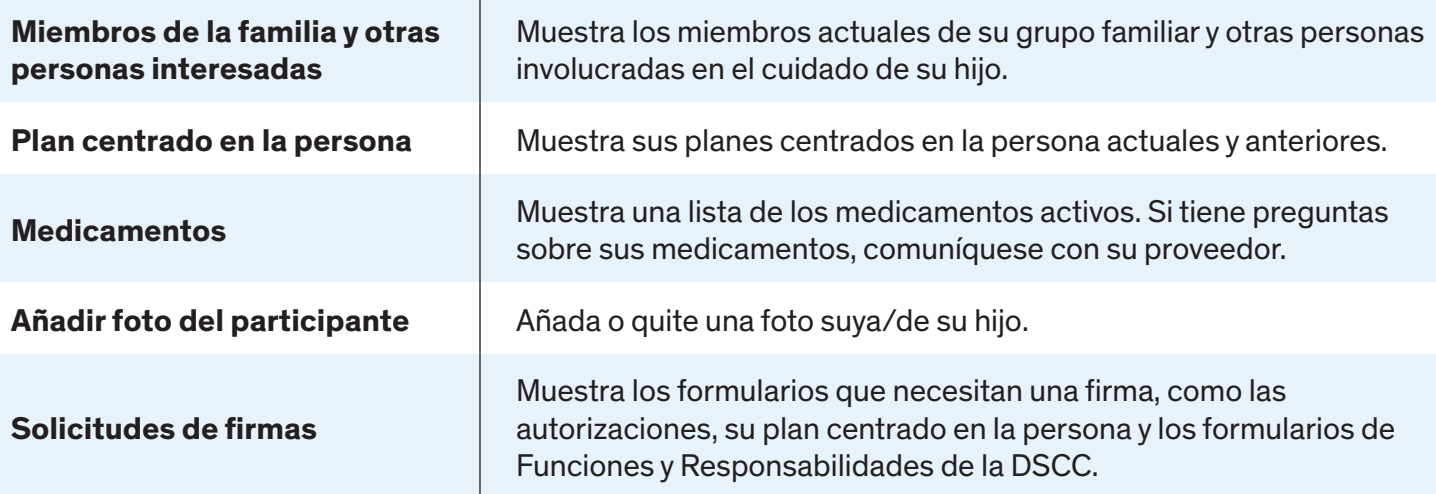

**Tenga en cuenta:** Si necesita actualizar cualquiera de los datos de arriba, envíe un mensaje a su equipo de coordinación de atención de la DSCC a través del Portal Familiar.

### **Con quién comunicarse para obtener ayuda**

Si necesita ayuda técnica con el Portal Familiar, puede enviar sus preguntas/problemas por correo electrónico a **[dsccexternalhelp@uic.edu](mailto:dsccexternalhelp%40uic.edu?subject=)**. Un miembro designado del personal de la DSCC le enviará un correo electrónico para ayudarlo a solucionar su problema.

# **Preguntas frecuentes**

#### **¿Pueden dos padres/madres tener acceso a la cuenta de un niño en el portal?**

Sí, dos padres/madres pueden estar vinculados a la cuenta de un niño. Siga el proceso de registro para cada padre/madre.

#### **¿Tengo que usar el Portal Familiar? ¿Y si prefiero firmar los documentos por correo electrónico o correo postal?**

No, no tiene que usar el portal. Su equipo de coordinación de cuidados puede enviarle un correo postal o correo electrónico si eso es lo que prefiere.

#### **¿Puedo borrar o actualizar información yo mismo?**

No, no en todas las áreas. Si encuentra información incorrecta en el portal, comuníquese con su equipo de coordinación de cuidados para actualizar su expediente.

#### **¿Qué ocurre si tengo problemas para iniciar sesión o cargar algo en el portal?**

Envíe un correo electrónico a **[dsccexternalhelp@uic.edu](mailto:dsccexternalhelp%40uic.edu?subject=)** explicando su problema. Un miembro designado del personal de la DSCC le enviará un correo electrónico para ayudarlo tan pronto como sea posible.

#### **¿Puedo usar el portal para comunicarme con mi equipo de coordinación de cuidados para nuestras llamadas mensuales?**

Sí. Puede usar la función de mensajería del portal (en Comunicación) para comunicarse con su equipo de coordinación de cuidados.

#### **¿Qué ocurre si tengo problemas para conectarme después del horario laboral?**

Envíe un correo electrónico a **[dsccexternalhelp@uic.edu](mailto:dsccexternalhelp%40uic.edu?subject=)** y explique su problema. Un miembro del personal de la DSCC le ayudará el siguiente día laborable.

#### **¿Qué es el Portal Familiar de la DSCC?**

El portal es una herramienta basada en Internet que ofrece a las familias y participantes de la DSCC acceso 24/7 a información, como informes médicos. También le permite firmar documentos electrónicamente y comunicarse con su equipo de coordinación de cuidados.

#### **¿Cómo puedo acceder al Portal Familiar?**

Visite **[https://go.uic.edu/DSCCFamilyPortal](https://clienttrack.eccovia.com/portal/login.aspx?returnURL=/portal/default.aspx_PageID=1&CustomerID=UIC_DSCC)** y regístrese. También puede escanear el código QR. Use el navegador Google Chrome para acceder al sitio. Necesitará una dirección de correo electrónico para registrarse. Una vez que se haya registrado, el personal de la DSCC aprobará su acceso. Recibirá un correo electrónico verificando su aprobación.

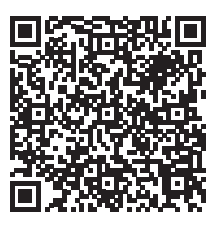

#### **¿Qué garantías tiene el Portal Familiar?**

Nuestra prioridad es proteger la confidencialidad de su información médica. Limitamos el acceso de nuestros empleados a su información según su función en su atención. Usamos cifrado, contraseñas, cortafuegos y registros de auditoría para proteger la seguridad de su información. También identificamos los registros revelados y anotamos la fecha y hora en que cada participante accede al Portal Familiar. Hemos trabajado para que la información de nuestros visitantes en línea esté lo más protegida posible frente a accesos y usos no autorizados.

#### **Me han aprobado el acceso al Portal Familiar, ¿y ahora qué?**

Inicie sesión en su cuenta del portal y familiarícese con todas las funciones. Estas características incluyen la capacidad de cargar documentos directamente en el sistema de archivos de la DSCC. También puede ver su plan centrado en la persona o enviar un mensaje a su equipo de coordinación de atención de la DSCC.

#### **Me registré en el Portal Familiar, pero olvidé mi contraseña. ¿Cómo puedo volver a acceder?**

Los usuarios registrados pueden usar la función "Olvidé mi contraseña" para restablecerla. Si necesita más ayuda o asistencia técnica, envíe un correo electrónico a **[dsccexternalhelp@uic.edu](mailto:dsccexternalhelp%40uic.edu?subject=)**.

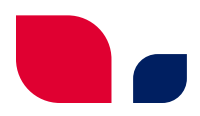

#### **¿Con quién debo comunicarme si tengo dificultades técnicas con el Portal Familiar?**

Envíe un correo electrónico a **[dsccexternalhelp@uic.edu](mailto:dsccexternalhelp%40uic.edu?subject=)** explicando su problema. Un miembro designado del personal de la DSCC lo ayudará.

#### **Soy padre/madre de un participante en la DSCC que va a cumplir 18 años. ¿Tendré acceso al Portal Familiar?**

Usted debe dar prueba de que es el tutor legal adulto de su hijo para tener acceso al Portal Familiar cuando su hijo cumpla 18 años. Asegúrese de que su equipo de coordinación de atención de la DSCC tenga una copia de la documentación legal correspondiente.

#### **Soy padre/madre adoptivo/a y mi hijo adoptivo participa en la DSCC. ¿Puedo tener acceso al Portal Familiar?**

Desafortunadamente, el acceso al Portal Familiar no es posible actualmente para el padre/madre adoptivo/a. Comuníquese con el equipo de coordinación de la atención de la DSCC para obtener información actualizada sobre la información de la DSCC del niño.

#### **¿Con quién debo comunicarme si la información de mi familia o de mi hijo en el Portal Familiar es incorrecta?**

Puede enviar una nota a su equipo de coordinación de cuidados de la DSCC mediante la función Mensajes (en el menú Comunicaciones) del Portal Familiar. También puede llamar o enviar un correo electrónico a su equipo de coordinación de cuidados.

#### **Mi idioma principal no es el inglés. ¿Cómo puedo usar el Portal Familiar?**

Puede usar Google Translate como opción. En este momento, la DSCC no puede respaldar ni dar ningún software de traducción debido a nuestros acuerdos de la Ley de Portabilidad y Responsabilidad del Seguro Médico (HIPAA). Estos acuerdos protegen la privacidad de nuestros participantes.

#### **¿Puedo acceder al Family Portal (Portal Familiar) si mi participante ya no está activo en la DSCC?**

No. Si el expediente de un participante ya no está activo en la DSCC, su familia no puede recibir acceso al Family Portal.

> Para obtener más hojas de consejos y videos que explican cómo usar el Portal Familiar de la DSCC, visite nuestro sitio web en **[dscc.uic.edu](https://dscc.uic.edu/)**.

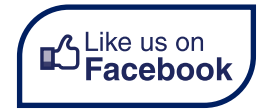